**AISAI Free Wi-Fi** ご利用できます!

Wi-Fi 利用手順

**AISAI Free Wi-Fi** 

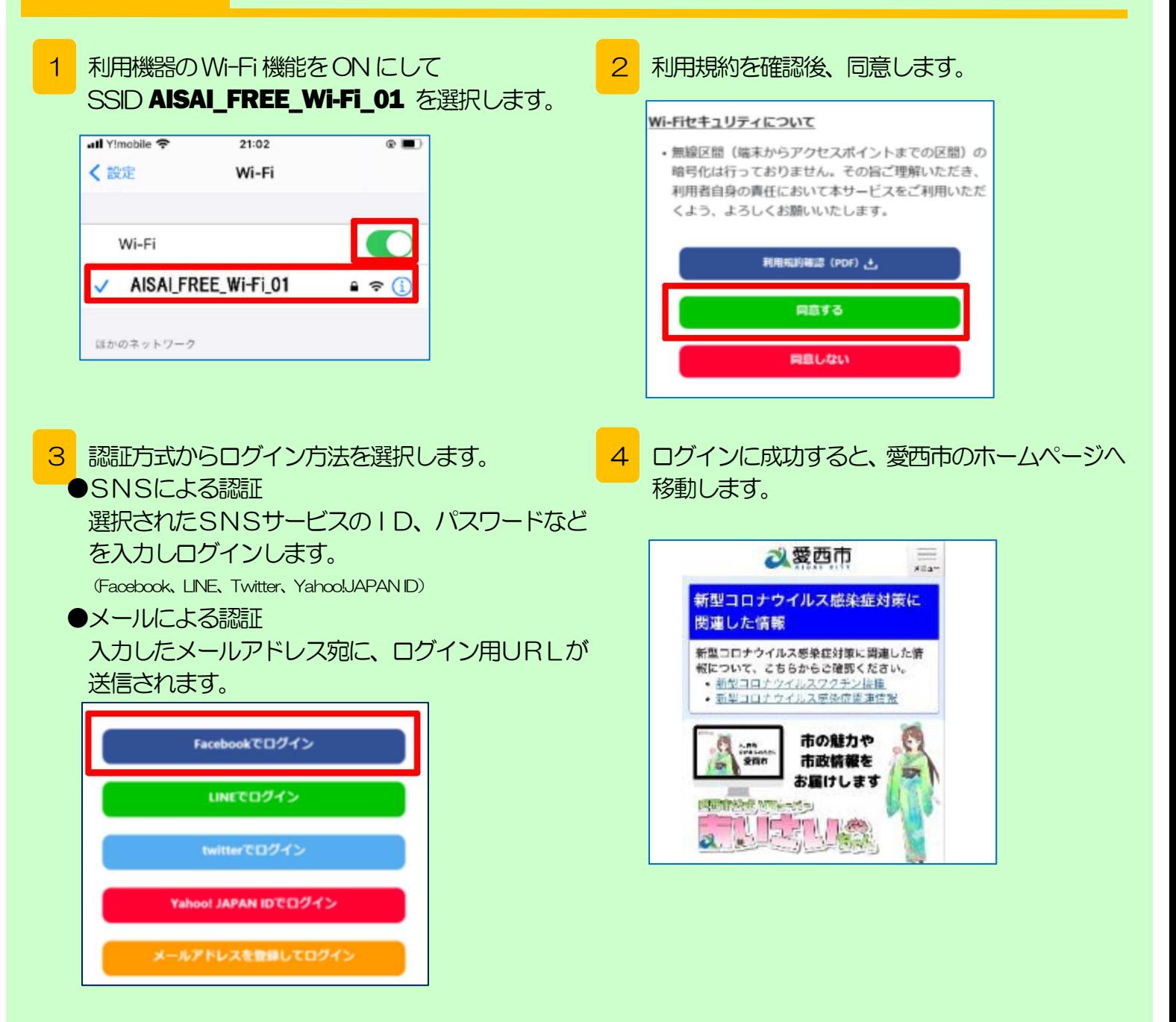

《ご利用時の注意》

- ・1回のご利用時間は 20分 、1日のご利用回数は 6回 までです。
- ・利用時間経過後に再び接続する場合は、Wi-Fi を一度OFF/ON してください。
- ・公衆無線LANは、暗号化を行っていません。利用に際してのセキュリティ対策は利用者自身で行って ください。併せて『愛西市公衆無線LANサービス利用規約』をご覧ください。